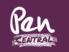

## **Quick User Guide**

# Unoccupied Commercial Property Owners New Business

Please note that this Portal currently has a separate sign in to our existing Pen Central system which hosts our Cyber, XOL, PI & PI XOL, Mid Net Worth, Non Standard Household products

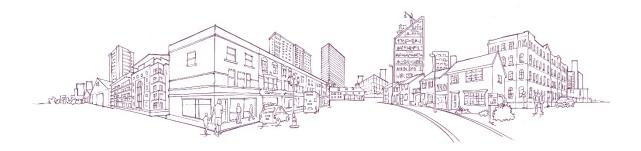

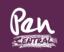

#### Welcome to Pen Central our new online Portal.

You can access this here <a href="https://pencentral.penunderwriting.co.uk">https://pencentral.penunderwriting.co.uk</a>

#### **New Business Quotations**

Enter your user name and password provided.

a. Login in to your account

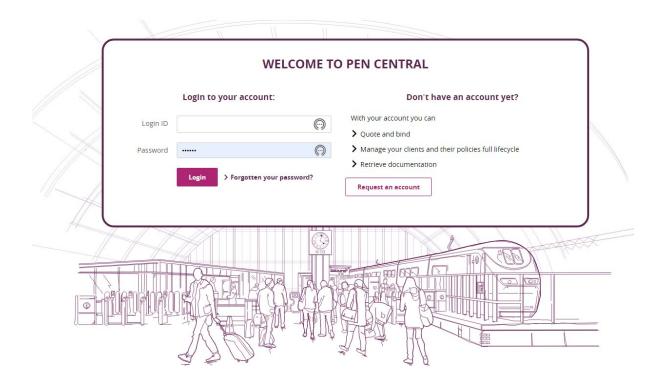

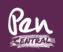

b. Select Add New Client

| -demical-  | Welcom              | e to Pen Ce            | ntral           |                 |   |                          |
|------------|---------------------|------------------------|-----------------|-----------------|---|--------------------------|
| Add Client | Find Client         | Renewals               | Change Password | Log Out         |   | <b>Q</b> Advanced Search |
| Client de  | etails              |                        |                 |                 |   |                          |
|            |                     | Client name *          | Test 1          |                 |   | ~                        |
|            | Lega                | l trading status *     | Limited         | \$              |   |                          |
| Would you  | like to add primary | contact details $^{*}$ | 🔿 Yes 💿 No      |                 |   |                          |
|            | Client correspond   | ence postcode *        | GU35 0AX        | Look up address | 0 | ~                        |
|            |                     |                        |                 |                 |   |                          |
|            |                     |                        |                 |                 |   | Next →                   |

- c. Enter Client Name
- d. Legal Trading Status
- e. Would you like to add primary contact details
- f. Client correspondence address

| d Client  | Find Client         | Renewals           | Change Password                          | Log Out              |   | <b>Q</b> Advanced Search |
|-----------|---------------------|--------------------|------------------------------------------|----------------------|---|--------------------------|
| lient de  | tails               |                    |                                          |                      |   |                          |
|           |                     | Client name *      | Test 1                                   |                      |   | ~                        |
|           | Lega                | l trading status * | Limited                                  | \$                   |   |                          |
| Would you | like to add primary | contact details *  | 🔵 Yes 💿 No                               |                      |   |                          |
|           | Client correspond   | ence postcode *    | GU35 0AX                                 | Look up address      | 8 | ~                        |
|           |                     |                    | 7 High View, High Street<br>EDIT ADDRESS | t, Bordon, Hampshire |   |                          |

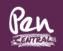

g. Select Property Owners

| Pan        | Welcome     | e to Pen Ce | ntral           |         |           |                          |  |
|------------|-------------|-------------|-----------------|---------|-----------|--------------------------|--|
| Add Client | Find Client | Renewals    | Change Password | Log Out |           | <b>Q</b> Advanced Search |  |
|            |             |             |                 |         |           |                          |  |
|            |             | *           |                 |         | đ         |                          |  |
|            | Property    | Owners      |                 |         | Terrorism |                          |  |
|            |             |             |                 |         |           |                          |  |

- h. Enter Period of insurance
- i. Then click Next

| Add Client | Find Client | Renewals            | Change Password                         | Log Out                    | <b>Q</b> Advanced Search |
|------------|-------------|---------------------|-----------------------------------------|----------------------------|--------------------------|
| icy period | Insure      | d's details         | Property details                        | Additional covers          | Client quote             |
| Period o   | fInsurance  |                     |                                         |                            |                          |
|            | Co          | over start date $*$ | DD/MM/YYYY                              | ₩                          | ×                        |
|            | Cover le    | ngth (months)       | ○ 3 ○ 6 ○ 9 ● 12                        | 2                          |                          |
|            | С           | over end date *     | DD/MM/YYYY  THE COVER END DATE MUS DATE | T BE AFTER THE COVER START | ×                        |

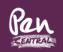

- j. Enter Insured's Business Details and Material Facts
- k. Then click Next

| Policy period                                          | Insured's details                                                                                    | Property details                                                         | Additional cove  | rs Client quote |
|--------------------------------------------------------|----------------------------------------------------------------------------------------------------|--------------------------------------------------------------------------|------------------|-----------------|
| Insured's bus                                          | siness                                                                                               |                                                                          |                  |                 |
|                                                        | Legal trading status *                                                                               | Limited                                                                  | ¢                |                 |
|                                                        | Company name *                                                                                       | Test 1                                                                   |                  |                 |
| Trading name                                           | e (if different from Company<br>name)                                                                | Test 1                                                                   |                  |                 |
|                                                        | Address *                                                                                            | GU35 0AX Lo                                                              | ok up address    |                 |
|                                                        |                                                                                                    | 7 High View, High Street, Bo<br>United Kingdom, GU35 0AX<br>EDIT ADDRESS | rdon, Hampshire, |                 |
| In which year wa                                       | as the business established? $^{\star}$                                                              | YYYY                                                                     |                  |                 |
| Which of                                               | f the following describes the *<br>insured's trade?                                                  | Property Owner                                                           | \$               |                 |
| <ul> <li>Residential Man<br/>Block of Flats</li> </ul> | nsured one of the following: *<br>hagement Company of a<br>e Company of a Block of<br>Block of Flats | 🔵 Yes 🔵 No                                                               |                  |                 |
| Is there currently                                     | insurance in place for these *<br>properties?                                                        | 🔿 Yes 🔵 No                                                               |                  |                 |

| Select all of the following that apply to any *<br>proposer / director / partner of the business /<br>practice                                 | <ul> <li>None</li> <li>had any convictions or criminal offences<br/>which are not spent under the Rehabilitation<br/>of Offenders Act or has any prosecutions<br/>pending</li> </ul> |  |
|----------------------------------------------------------------------------------------------------|----------------------------------------------------------------------------------------------------|--|
|                                                                                                    | been declared bankrupt or insolvent or been<br>the subject of bankruptcy proceedings or<br>insolvency proceedings                                                                    |  |
|                                                                                                    | had a proposal refused or declined                                                                                                    |  |
|                                                                                                    | had an insurance cancelled                                                                                                    |  |
|                                                                                                    | had a renewal refused                                                                                                    |  |
|                                                                                                    | had special terms imposed                                                                                                    |  |
| Have there been any losses, claims or *<br>incidents that may result in a claim at the<br>properties to be insured within the last 5<br>years? | 🔿 Yes 🕜 No                                                                                                    |  |

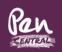

### I. Select Property Details

| roperty details Cocupancy details Coperty material facts Comparison of the second second seco | roperty details ccupancy details over details usiness interruption                                                                                                    | Building det     | ails                   |      |                 |                |
|----------------------------------------------------------------------------------------------------|----------------------------------------------------------------------------------------------------|------------------|------------------------|------|-----------------|----------------|
| A Premises 1<br>accupancy details<br>roperty material facts<br>over details                                                                                                    | ccupancy details     Premises 1 -       roperty material facts     over details       usiness interruption     Image: Company of the second second secon |                  |                        |      |                 |                |
| occupancy details roperty material facts over details                                                                                                    | ccupancy details roperty material facts over details usiness interruption                                                                                                    | Property detail  | S                      |      |                 | A Premises 1 - |
| over details                                                                                                    | over details<br>usiness interruption                                                                                                    | Occupancy det    | ails                   |      |                 |                |
|                                                                                                    | usiness interruption                                                                                                    | Property mater   | rial facts             |      |                 |                |
| usiness interruption                                                                                                    |                                                                                                    | Cover details    |                        |      |                 |                |
|                                                                                                    | ecurity and risk management features                                                                                                    | Business interr  | uption                 |      |                 |                |
| ecurity and risk management features                                                                                                    |                                                                                                    | Security and ris | sk management features |      |                 |                |
|                                                                                                    |                                                                                                    | - Back           |                        | Save | & Exit → Next → |                |

- m. Enter property details
- n. Select Continue to Next Section

| Property details                                  |                                                                           |               | Premises                |
|---------------------------------------------------|---------------------------------------------------------------------------|---------------|-------------------------|
| Property postcode *                               | GU350AX Look up address<br>6 High View, High Street, Bordon,<br>Hampshire | ~             | Premises 1 -<br>GU350AX |
| Property type *                                   | EDIT ADDRESS                                                              | ~             |                         |
| Approximately when was the *<br>property built?   | 1980                                                                      | ~             |                         |
| When was the property purchased? $^{\star}$       | 2021                                                                      | ~             |                         |
| Is the property listed? *                         | 🔿 Yes 💿 No                                                                | ~             |                         |
| Would you like to note any<br>interested parties? | 🔿 Yes 💿 No                                                                |               |                         |
|                                                   | Continue to next section                                                  |               |                         |
| Occupancy details                                 |                                                                           |               |                         |
| Property material facts                           |                                                                           |               |                         |
| Cover details                                     |                                                                           |               |                         |
| Business interruption                             |                                                                           |               |                         |
| Security and risk management                      | features                                                                  |               |                         |
|                                                   |                                                                           |               |                         |
| - Back                                            | Save & E                                                                  | ixit → Next → |                         |

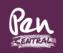

- o. Complete occupancy details
- p. Select Continue to Next Section

| Occupancy details                                      |                                                                |     | Premises 1 -<br>GU350AX |
|--------------------------------------------------------|----------------------------------------------------------------|-----|-------------------------|
| Is the property fully unoccupied? $^{\star}$           | Yes No                                                         | ~   |                         |
| From which date was the property<br>first unoccupied?  | 25/02/2021                                                     | ~   |                         |
| For what reason is the property unoccupied?            | Between occupants                                              | ~   |                         |
| What is the immediate intention *<br>for the property? | Demolition<br>Development<br>Letting<br>Owner occupied<br>Sale | ~   |                         |
| Length of expected unoccupancy $^{\star}$              | Up to 6 months                                                 | ~   |                         |
| Commercial Occupants                                   |                                                                |     |                         |
| What was the trade of previous *<br>occupants?         | Solicitors                                                     | • • |                         |
|                                                        | Continue to next section                                       |     |                         |

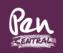

- q. Enter Property Material Facts
- r. Select Continue to Next Section

| ✓ Occupancy details                                                                                                    | GU350AX |
|----------------------------------------------------------------------------------------------------|---------|
| Property material facts                                                                                                    |         |
| Please select the material fact * None<br>statements that apply Other The property is in an area with a<br>history of flooding The property is of non-standard<br>construction [walls not built only<br>of brick, stone or concrete or<br>roofed only with slates, tiles or<br>concrete] The property or adjacent<br>property has suffered from, or<br>shows any visible signs of<br>damage from subsidence,<br>landslip or ground heave There is an ATM on the property | ding    |
| Which heating methods are used at * the property?                                                                                                    |         |
| Continue to next section                                                                                                    |         |
| Cover details                                                                                                    |         |
| Business interruption                                                                                                    |         |
| Security and risk management features                                                                                                    |         |
|                                                                                                    |         |
| ← Back Save & Exit → Next →                                                                                                    |         |

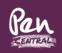

- s. Enter Cover Details
- t. Select Continue to Next Section

| Building details                                                                                                    |                                 |             |          | C Add<br>Premises |
|----------------------------------------------------------------------------------------------------|---------------------------------|-------------|----------|-------------------|
| ✓ Property details                                                                                                    |                                 |             |          | A Premises 1 -    |
| <ul> <li>Occupancy details</li> </ul>                                                                                   |                                 |             |          | GU350AX           |
| ✓ Property material facts                                                                                               |                                 |             |          |                   |
| Cover details                                                                                                    |                                 |             |          |                   |
| Unoccupied level of cover *                                                                                             | Level 1                         | ÷ ()        |          |                   |
| Total buildings declared value $^{\star}$                                                                               | 500,000.00                      | 6           | ~        |                   |
| Contents sums insured $^{\star}$                                                                                        | 0.00                            | •           | ~        |                   |
| Residential Premises Alternative Acc<br>specified percentage of the Residential<br>Wording and Schedule on the returned | Buildings Sum Insured. Please n |             |          |                   |
|                                                                                                    | Continue to next section        |             |          |                   |
| Security and risk management f                                                                                          | eatures                         |             |          |                   |
|                                                                                                    |                                 |             |          |                   |
| ← Back                                                                                                    | [                               | Save & Exit | → Next → |                   |

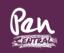

- u. Enter Security and Risk Management Features
- v. If another property is required return to figure I.
- w. If you do not wish to add a property select Next

| Access control method during<br>business hours  Please select where you have any of the following additional security in place  None  24 Hour Site Security  Guard Dog(s)  Other Monitored CCTV  Private CCTV  Private CCTV  Proposer/family members or employees residing above  Security Patrols  Town Centre CCTV |  |
|----------------------------------------------------------------------------------------------------|--|

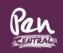

- x. Enter Liability covers
- y. Select Legal Expenses requirements
- z. Select Other cover requirements
- aa. Then Select Next

| Policy period                                                                               | Insured's details                                                  | Pro        | perty deta             | iils     | Additional                                                                                             | covers                   | Client quote         |   |
|---------------------------------------------------------------------------------------------|--------------------------------------------------------------------|------------|------------------------|----------|----------------------------------------------------------------------------------------------------|--------------------------|----------------------|---|
| Liability cov                                                                               | /ers                                                               |            |                        |          |                                                                                                    |                          |                      |   |
| How much pro                                                                                | perty owner's liability cover is *<br>needed?                      | £2,000     | ,000                   |          | \$                                                                                                    | 6                        |                      | ~ |
| Does the insur                                                                              | ed require employers' liability *<br>cover?                        | O Yes      | ◯ No                   | 6        |                                                                                                    |                          |                      |   |
| Legal Expen                                                                                 | 505                                                                |            |                        |          |                                                                                                    |                          |                      |   |
| Legal Lypen                                                                                 | 1363                                                               |            |                        |          |                                                                                                    |                          |                      |   |
| Standard Le                                                                                 | egal Expenses cover required? *                                    | O Yes      | <ul> <li>No</li> </ul> | •        |                                                                                                    |                          |                      | ~ |
| Re                                                                                          | ent Guarantee cover required?                                      | O Yes      | <ul> <li>No</li> </ul> | 6        |                                                                                                    |                          |                      | ~ |
| Enhanced Le                                                                                 | egal Expenses cover required? *                                    | ◯ Yes      | No                     | 8        | Please be advised to<br>enhanced legal exp<br>provides increased<br>limits to any produc               | enses<br>cover and       |                      |   |
|                                                                                             |                                                                    |            |                        |          | includes embedded<br>expenses.                                                                         | 0                        |                      |   |
| Other covers Pen has negotiated a bespoke standalone Terrorism product, for further details |                                                                    |            |                        |          | Important: where thas mixed occupan<br>Residential and Cor<br>Occupants, please of<br>team for a quote | cy e.g. both<br>nmercial | team for a quotation |   |
|                                                                                             | the insured requires standard *<br>rism cover, please select here. | Yes        | ◯ No                   | 6        | ,                                                                                                    |                          |                      |   |
| Standa                                                                                      | ard Terrorism cover required?                                      |            |                        |          |                                                                                                    |                          |                      |   |
| lf your client requi                                                                        | ires Directors and Officers cover, J                               | please con | itact our t            | eam of u | nderwriters for a qu                                                                                   | uotation                 |                      |   |
|                                                                                             |                                                                    |            |                        |          |                                                                                                    |                          |                      |   |

| en has nego | itiated a bespoke stand                              | alone l'errorisr | n product,              | for furthe  | r details pl | lease contact  | our underwrit | ing team for | a quotatio | 'n |
|-------------|------------------------------------------------------|------------------|-------------------------|-------------|--------------|----------------|---------------|--------------|------------|----|
|             | ly, if the insured require<br>errorism cover, please |                  | <ul> <li>Yes</li> </ul> | O No        | 6            |                |               |              |            |    |
| S           | tandard Terrorism cove                               | r required?      |                         |             |              |                |               |              |            |    |
|             | tandard Terrorism cove<br>requires Directors and     |                  | plassa con              | tact our to | am of up     | lonwritors for | aquotation    |              |            |    |
| your client | requires Directors and                               | Officers cover,  | please con              | tact our te | am or und    | terwriters for | a quotation   |              |            |    |

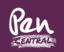

bb. Select Agree or Disagree

cc. Select Quote

| Policy period                                                                                                    | Insured's details | Property details                                               | Additional covers                                                               | Client quote |  |  |  |
|----------------------------------------------------------------------------------------------------|-------------------|----------------------------------------------------------------|---------------------------------------------------------------------------------|--------------|--|--|--|
| Confirmatior                                                                                                    | ı                 |                                                                |                                                                                 |              |  |  |  |
|                                                                                                    | Company Name      | Test Unoccupied Commerc                                        | ial                                                                             |              |  |  |  |
|                                                                                                    | Trading name      | Test Unoccupied Commerc                                        | ial                                                                             |              |  |  |  |
|                                                                                                    | Full Address      | 6 High View, High Street, B<br>Hampshire, United Kingdo<br>0AX |                                                                                 |              |  |  |  |
|                                                                                                    | Cover start date  | 25/02/2021                                                     |                                                                                 |              |  |  |  |
|                                                                                                    | Cover end date    | 24/02/2022                                                     |                                                                                 |              |  |  |  |
|                                                                                                    |                   |                                                                | acts and details contained in this su<br>to a matter of expectation or belief). |              |  |  |  |
|                                                                                                    | *                 | Agree Disagree                                                 |                                                                                 | ~            |  |  |  |
| Please take care to review all documentation to ensure that the information provided accurately reflects your Client's circumstances and that the cover provided suits their requirements. You should take particular attention to any Terms, Conditions, Limits and Exclusions including Endorsements which may require your Client to take action. |                   |                                                                |                                                                                 |              |  |  |  |
| ← Amend                                                                                                    |                   |                                                                |                                                                                 | Quote →      |  |  |  |

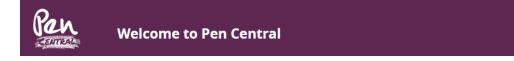

dd. This Screen will appear

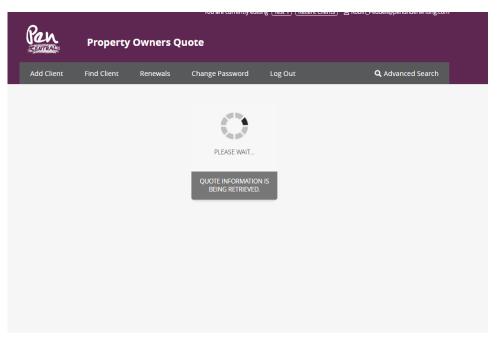

| Policy period | insured's del     | ails Property detail:                                                                                              | s Additional covers                                                                         | Client quote                                                                  |
|---------------|-------------------|----------------------------------------------------------------------------------------------------|---------------------------------------------------------------------------------------------|-------------------------------------------------------------------------------|
| Pen           |                   | otal Client Payable<br><b>£470.44</b><br>Commission of <b>£111.83</b><br>ininistrative fee of <b>£15.00</b> and IP | 'T of <b>£48.80</b>                                                                         | Your RFQ Reference<br>Ref. 818351397<br>Your Quote Reference<br>Ref. 81235620 |
| Ś             |                   |                                                                                                    | he cover being offered. It is important that<br>blicable to this policy before you proceed. |                                                                               |
|               | Duote Schedule    | C Statement of Fact                                                                                                | Policy Summary                                                                              |                                                                               |
|               | Policy Wording    | Policy Limits                                                                                                    | LE Schedule                                                                                 |                                                                               |
|               | LE Policy Wording |                                                                                                    |                                                                                             |                                                                               |
|               |                   |                                                                                                    | Email documents 🔶                                                                           |                                                                               |
|               |                   |                                                                                                    |                                                                                             |                                                                               |

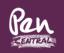

- ee. Select contact us or Contact Us and exit
- ff. Select Pay by Broker Account to place on cover go to point hh.

| Insured's Details            |                                                                             |  |
|------------------------------|-----------------------------------------------------------------------------|--|
| Company name                 | Test 1                                                                      |  |
| Trading name (if applicable) | Test 1                                                                      |  |
| Address                      | 7 High View, High Street, Bordon,<br>Hampshire, United Kingdom, GU35<br>0AX |  |
| Trade                        | Property Owner                                                              |  |
| Previous Insurer             | No Previous Insurance                                                       |  |
| Property 1 - GU35 0AX        |                                                                             |  |

- gg. This screen will appear
- hh. If you select back go to point ff.
- ii. If you select Accept go to reference kk.

| under | stand the <b>endorsements, exclusions and excesses</b> applicable to this policy before y | ou proceed. |
|-------|-------------------------------------------------------------------------------------------|-------------|
| Qu    | Are you sure you want to accept this policy?                                              |             |
|       |                                                                                           |             |
| Po    | ← Back                                                                                    | Accept →    |
|       |                                                                                           |             |

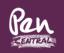

jj. The following Screens will appear

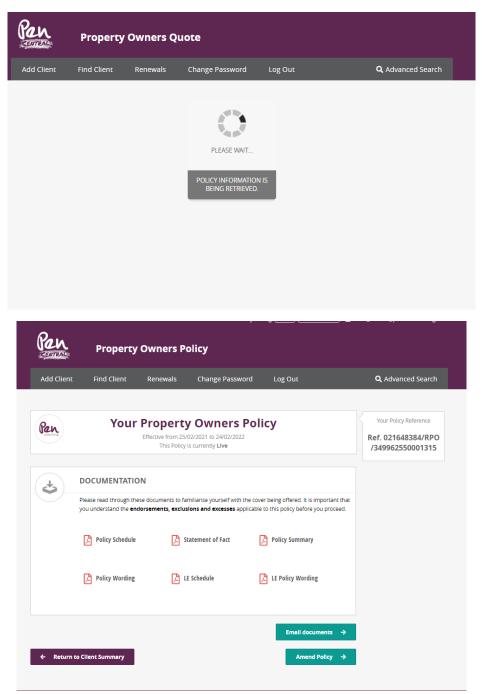

Select Return to Client Summary